SQL Server 6.5

- 13 ISBN 9787111062141
- 10 ISBN 7111062140

出版时间:1999-03

 $($   $)$ 

页数:631

版权说明:本站所提供下载的PDF图书仅提供预览和简介以及在线试读,请支持正版图书。

#### www.tushu111.com

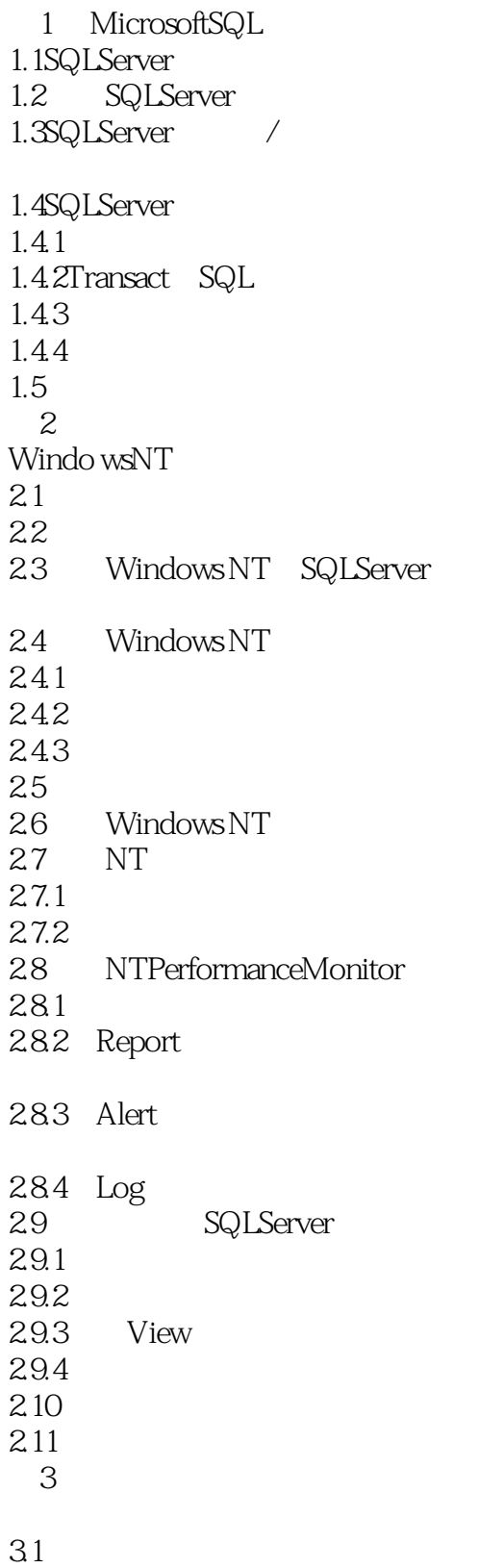

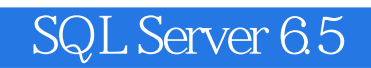

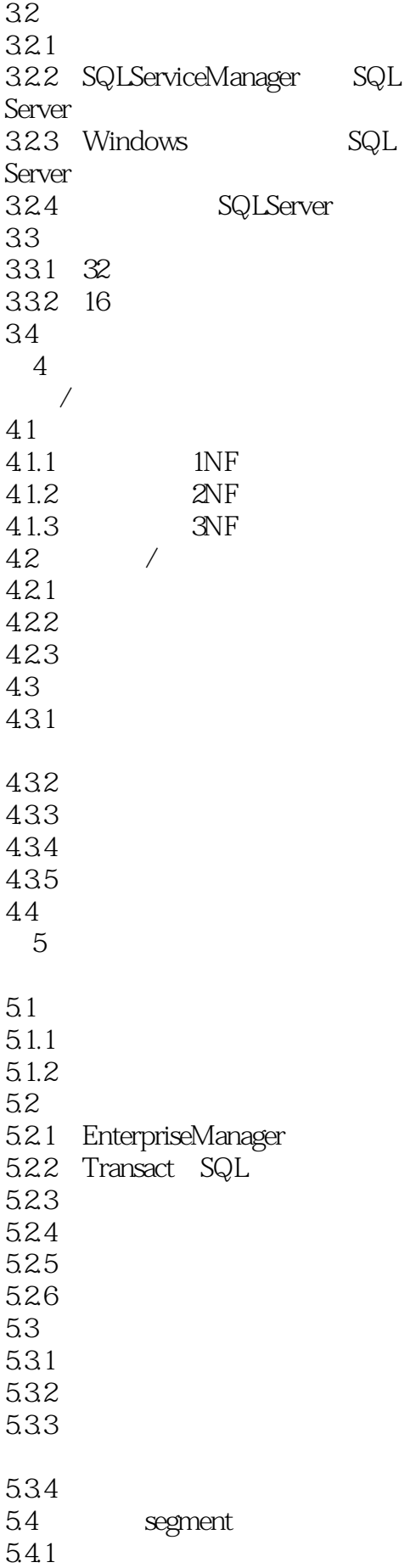

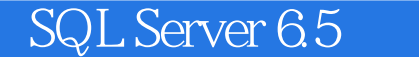

5.4.2 543  $54.4$ 5.45 5.5 Tempdb 5.5.1 Tempab 55.2 Tempdb RAM 5.6 5.6.1 562 563 564 5.7  $6<sup>6</sup>$ 6.1 6.1.1 Transact SQL 6.1.2 SQLEnterpriseManager 6.2 6.3 631 632 6.3.3CHARacter 6.3.4datetime smalldatetime 635 6.3.6 text image 6.3.7MONEY 6.3.8smallMONEY 6.3.9sysname 64 NULL NULL<br>64.1ANSI NULL  $64.1$ ANSI 64.2NULL 643 ISNULL 6.5identity 6.6 66.1PRIMARY KEY 662FOREIGNKEY 6.63unique 664Check 6.65Deault  $67$ 6.8 69 EnterpriseManager 6.10 INSERT 6.11 SQLServer

7 Transact SQL  $7.1$ 7.2 SELECT 7.3 7.3.1 EnterpriseManager 7.3.2 ISQLforWindows  $7.33$  ISQL  $7.34$  FROM 7.35 SELECT 7.36 SELECT 7.37 7.38 ORDERBY 7.39 DISTIN CT 7.3.10 7.3.11 GROUPBY 7.3.12 SELECT COMPUTE 7.3.13 7.3.14 FORBROWSE  $^{7.4}_{8}$  $8<sub>5</sub>$ 8.1添加行 8.1.1 8.1.2 8.1.3SET 82 8.3 ALTERTABLE 84 8.5 85.1 ALTERTABLE 85.2 WITHNOCHECK 8.5.3 SQLEnterpriseManager 86 861 862 863 864 87 UNION 88 89  $\overline{9}$ 9.1 SQL 9.1.1 AVG 9.1.2 COUNT  $91.3$  MAX  $9.1.4$  MIN

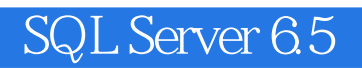

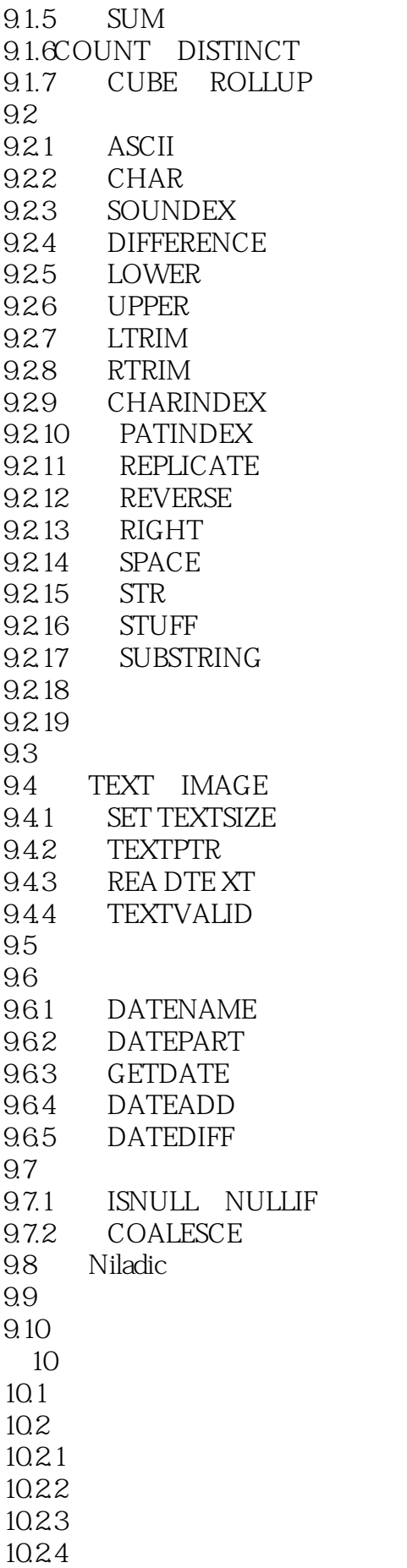

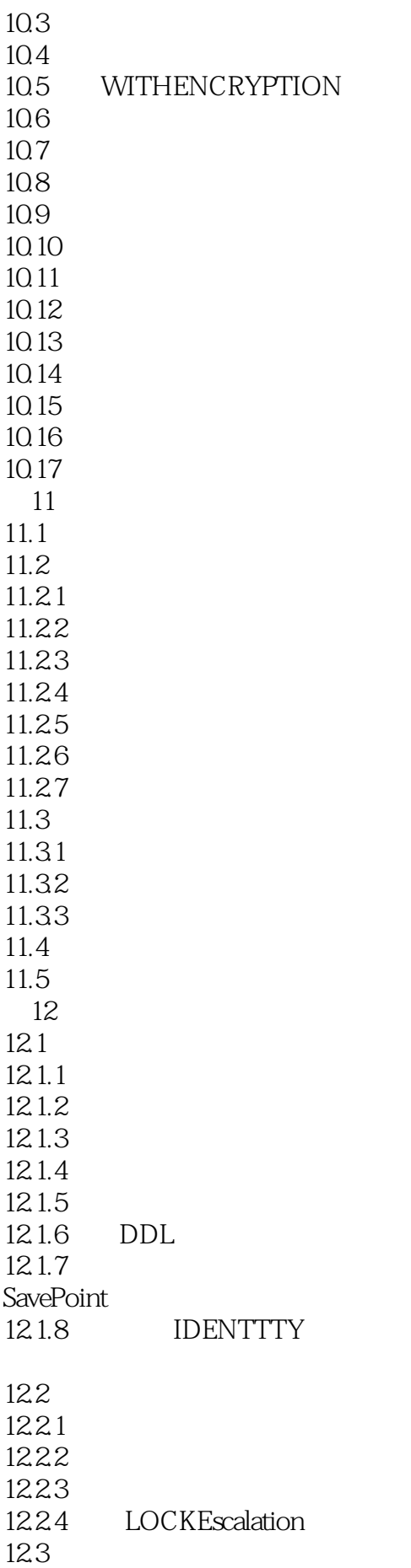

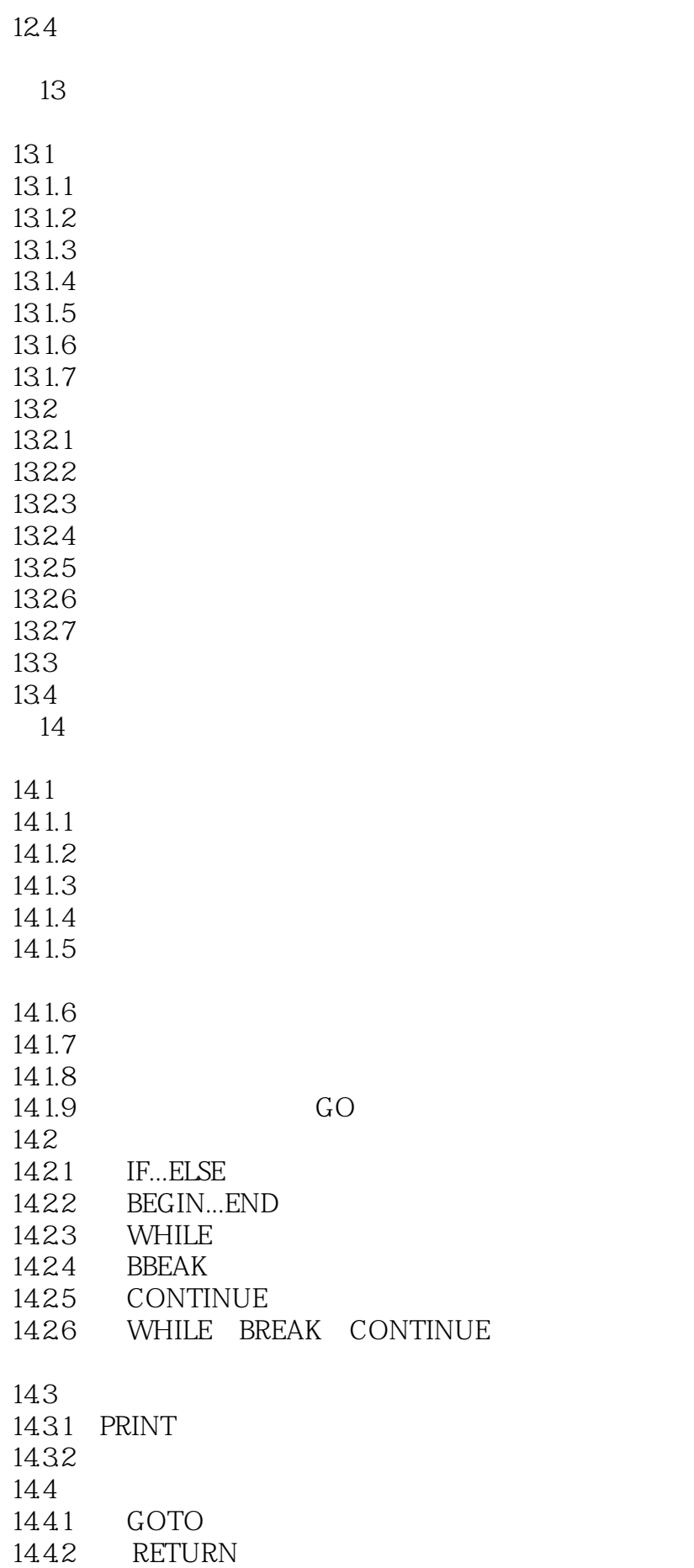

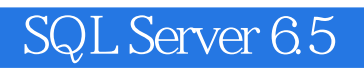

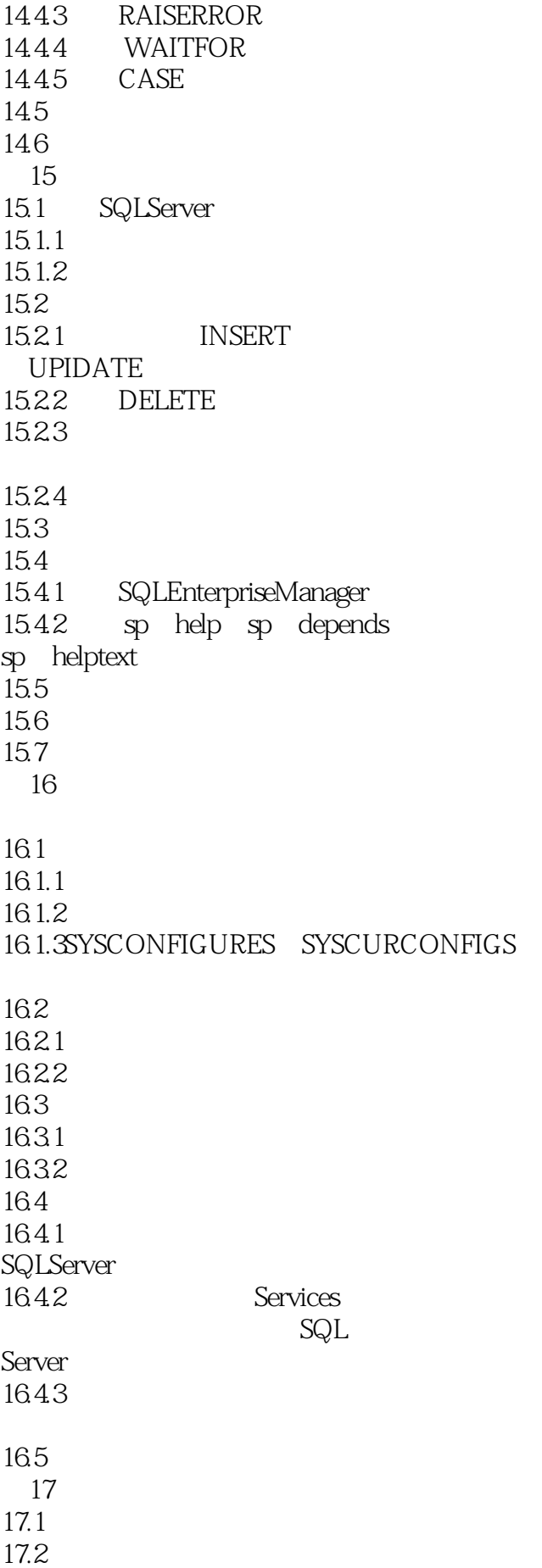

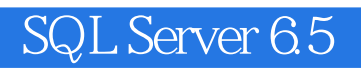

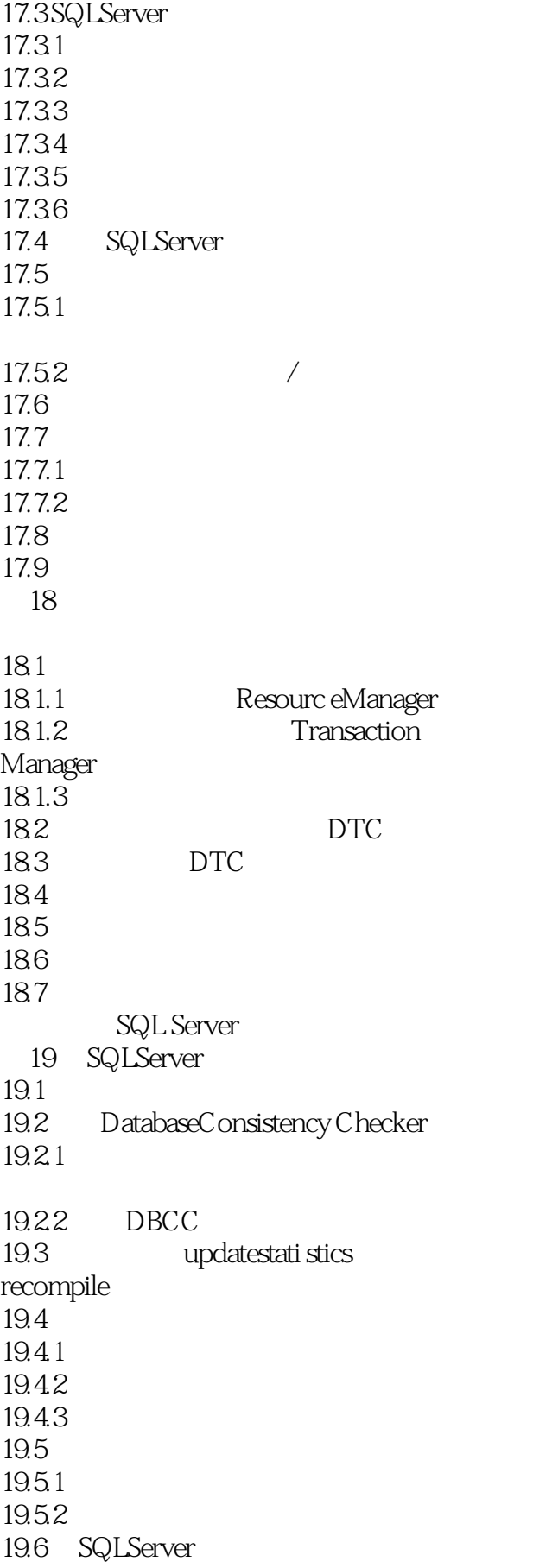

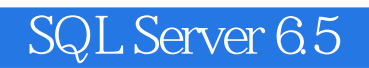

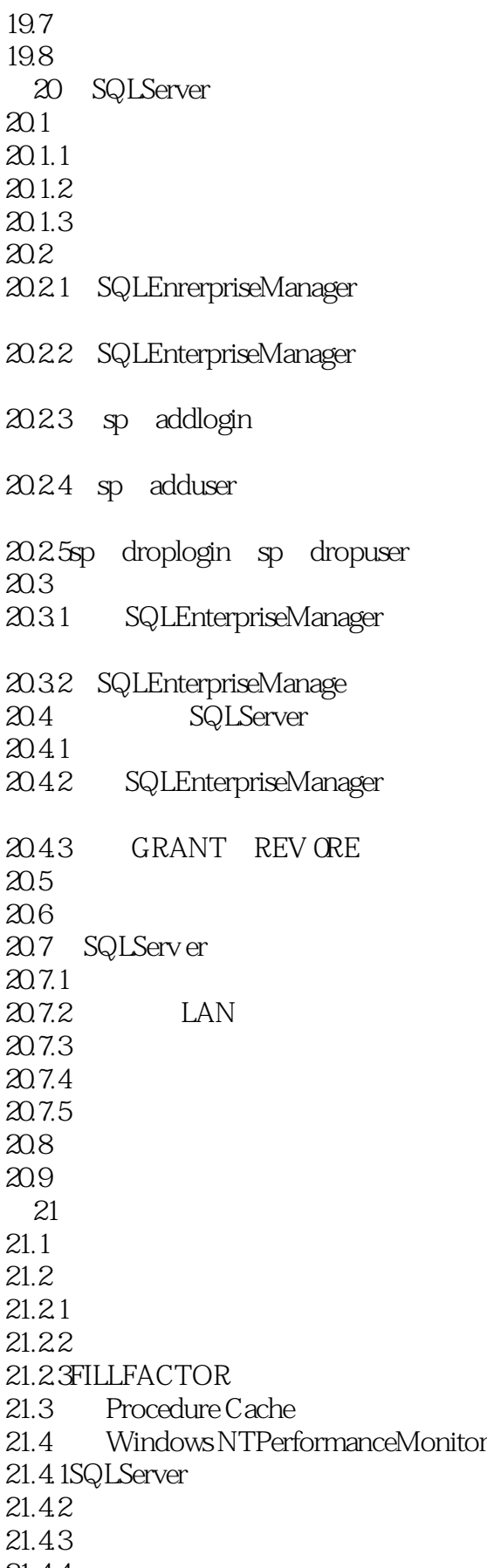

21.44

 $21.5$ 21.6 22 SQLServer 22.1 DB Library  $22.1$ .1DB LID  $22.1.2$ 22.1.3 SQLServer  $22.1.4$  $22.1.5$  SQL  $22.16$  $22.1.7$  DB Library  $22.2$  ODBC 22.2.1SQL DMO 22.2.2DataAccessObjects DAO 22.23 22.2.4 ODBC 22.25 22.2.6 ODBCDSN 22.2.7 ODBC 22.3 SQLOLE 22.3.1 22.3.2 SQLOLE 22.4 22.5 23 SQLServer Internet 23.1 InternetDatabaseConnector 23.2 SQLServer ODBC 23.3 MicrosoftAccessDatabase ODBC 23.4  $23.5$  Web  $23.5.1$ 23.5.2 23.5.3 23.6InternetDatabaseConnector 23.7 SQLServ er WebPage Wizard 23.7.1SQLServer  $23.7.2$  Wizard 23.7.3 SQLServer 23.7.4 Web 23.8 IIS ODBC  $23.81$ 23.82

23.8.3 IIS SQLServer 23.9 23.9.1 23.9.2 ActiveX 23.10 AdvancedDataConnector  $23.101$  ADC 23.10.2 HTMLPage  $23.11$ 23.12 第24章 创建和使用光标  $24.1$ 24.2 SQLServer 24.2.1 24.22 24.23 24.24 24.25 24.26 24.3 24.4 24.5 24.6 第25章 通过前端产品访问SQLServer 25.1 SQLServer6.5 ODBC 25.2 Gupta SQLWindows  $25.2.1$ 25.2.2 SQL 25.23 25.2.4CenturaSQLWindows 25.25 25.3 Borland Delphi2  $25.31$ 25.32 Delphi2 25.3.3 DPHIDEMO  $25.34$  SQL 25.35 25.36 25.4 MicrosoftVisualBasic4 5 25.4.1 VisualBasic  $25.4.2$  SQLServer  $25.43$  SQL  $25.4.4$  vB4DEMO  $25.5$ 26 MicrosoftOffice97 SQLServer

26.2 SQLServer Microsoft

Access<br>26.2.1 Access

26.2.2 Microsoft Access /

26.23 26.3 26.4

A SQLServer

**B RAID** C SQL D SQLTrace E RealityCheck<br>F New YorkN New YorkMetropolitan MuseumofArt G DAO 35API  $H$ 

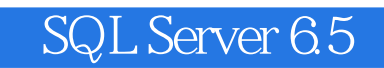

本站所提供下载的PDF图书仅提供预览和简介,请支持正版图书。

:www.tushu111.com